#### **BAB IV**

### **HASIL PENELITIAN**

### **4.1 Gambaran Umum Daerah Penelitian**

#### **4.1.1 Sejarah BP3IP**

BP3IP adalah salah satu lembaga diklat kepelautan milik pemerintah yang bergerak dalam pelayanan jasa pendidikan pelaut sebagaimana yang tertuang dalam tugas pokok dan fungsi BP3IP berdasarkan KM 58 Tahun 2009 tentang Organisasi dan Tata Kerja BP3IP dan berniat untuk terus menjadi "penyedia jasa pendidikan kepelautan yang berkualitas sebagaimana tergambar dalam visi, misi dan komitmen manajemen.

Dalam derap langkah BP3IP untuk memenuhi kebutuhan tenaga Pelaut yang profesional khususnya Ahli Nautika dan Ahli Teknika untuk Pelayaran Kapal Niaga, sejak tahun 1960 sampai September 2002 BP3IP Jakarta telah meluluskan kurang lebih 40.000 pelaut dalam berbagai jenjang program Diklat Kepelautan dan Diklat Keterampilan Khusus Pelaut.

Sebagai salah satu lembaga diklat yang mencanangkan motto TERUNGGUL DAN TERDEPAN kami senantiasa bekerja keras dan melayani dengan senang hati untuk menjadi mitra terpercaya dan mampu memberikan manfaat yang sebesar – besarnya kepada para pelaut maupun pengguna jasa lainnya.

Lebih dari 60 tahun sudah BP3IP berdiri, dan kami merupakan bagian dari upaya pemerintah untuk mencerdaskan bangsa khususnya para pelaut Indonesia.

### **4.1.2 Keadaan Tenaga Instruktur**

Jumlah tenaga pengajar/instruktur di BP3IP terdiri dari tenaga pengajar dari PNS Perhubungan sejumlah kurang lebih 60 Orang dan Tenaga pengajaran dari umum Non PNS kurang lebih 150 orang.

### **4.1.3 Keadaan Perwira Siswa**

Perwira siswa di BP3IP Jakarta terdiri dari 2 jurusan Nautika dan Teknika dengan penerimaan Perwira siswa 3 periode dalam 1 tahun mulai dari tingkat V,IV,III,II sampai dengan Tingkat I *( Master Marine ).*

Pada penelitian ini yang menjadi subyek penelitian yaitu siswa kelas Teknika Tk.V (Kelas A) dengan jumlah siswa yaitu 30 dan kelas Teknika Tk.V (Kelas B) dengan jumlah siswa yaitu 29 Perwira Siswa .Instruktur yang mengajar mata pelajaran Teknik Listrik dan Elektronika Perkapalan adalah Bapak Budi Ismanto, ST.

## **4.1.4 Keadaan Gedung/Ruang**

BP3IP sebagai penyelenggara pendidikan kepelautan mempunyai fasilitas yang cukup lengkap sebagai sarana yang menunjang terselenggaranya pendidikan kepelautan. Dengan memiliki 61 kelas, 18 laboratorium dan 12 simulator BP3IP dapat menyelenggarakan kegiatan praktik termasuk kegiatan praktikum di laboratorium listrik dan elektronika dimana peneliti melakakukan penelitian dilaboratorium tersebut.

#### **4.1.5 Jadwal Penelitian**

Pada pelaksanaan penelitian, peneliti telah melaksanakan penelitian yang sesuai jadwal kegiatan praktikum yang telah ditentukan dengan sebanyak 3 kali pertemuan praktikum menggunakan modul lama dan 6 kali pertemuan menggunakan modul baru. Berikut jadwal yang terlaksana dibawah ini :

**Tabel 4.1**. **Jadwal penelitian kelas teknika Tk.V (Kelas A) dan kelas teknika Tk.V (Kelas B).**

| N <sub>o</sub> | Hari/Tanggal                  | Pertem<br>uan                       | Materi<br>Pembelajaran                                                                                                    | Metode<br>(Kelas<br>A) | Metode<br>(Kelas B)           |
|----------------|-------------------------------|-------------------------------------|----------------------------------------------------------------------------------------------------|------------------------|-------------------------------|
| $\mathbf{1}$   | Senin,<br>4 November<br>2013  | Job<br>shett 1                      | 1.mengukurtegangan,<br>arus dan daya beban<br>lampu.<br>2.Mengukur tahanan<br>dan membandingkan<br>hasil<br>pengukuran<br>dengan<br>perhitungan<br>tegangan dan arus                                | Menggun                |                               |
| $\overline{2}$ | Senin,<br>11 November<br>2013 | Job<br><b>Sheet</b><br>$\mathbf{I}$ | 1. Analisa<br>pengaruh<br>hambatan<br>terhadap<br>arus dan tegangan<br>2.mengukur tegangan<br>dan arus rangkaian R<br>L.C                                                                           | akan<br>Modul<br>Lama  | Mengguna<br>kan Modul<br>Baru |
| 3              | Senin,<br>16 November<br>2013 | Job<br>Sheet<br>III                 | 1.Mengukur tahanan<br>dan membandingkan<br>pengukuran<br>hasil<br>perhitungan<br>dengan<br>tegangan dan arus<br>2. Analisa<br>tegangan<br>suply baterai dengan<br>merangkai<br>seri dan<br>praralel |                        |                               |

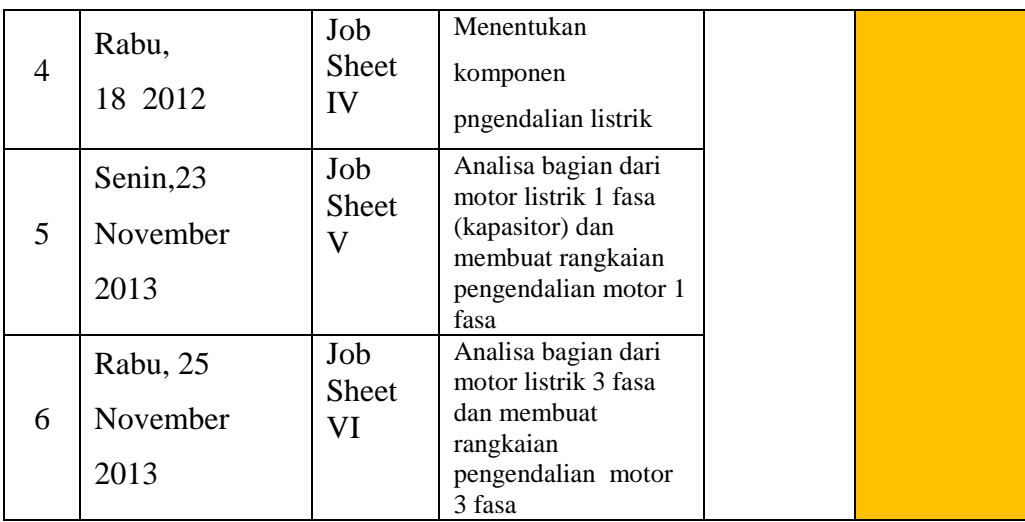

## **4.2 Pelaksanaan Penelitian**

## **4.2.1 Persiapan Penelitian**

Di dalam persiapan penelitian ini kegiatan-kegiatan yang dilaksanakan adalah sebagai berikut:

- a. Meminta surat izin pra survey penelitian kepada Kepala Seksi diklat BP3IP Jakarta yang ditujukan kepada Bapak Sukirno selaku Kepala penyelenggaraan diklat di BP3IP jakarta
- b. Menyerahkan surat izin pra survey ke pihak Penyelenggaraan, kemudian melakukan pra survey ke kelas Tk.V A dan Tk.V B.
- c. Meminta surat izin penelitian kepada kepada Penyelenggara diklat BP3IP Jakarta yang ditujukan kepada Bapak Sukirno selaku Kepala penyelenggaraan diklat di BP3IP jakarta
- d. Berdasarkan surat izin tersebut kemudian menghubungi dan meminta kesediaan Kepala Peyelenggaraan BP3IP Jakarta untuk memberikan izin mengadakan penelitian yang akan dilaksanakan di Balai besar dipimpinnya.
- e. Setelah Kepala BP3IP Jakarta memberikan izin, kemudian menghubungi dosen mata pelajaran Listrik dan Elektronika yang mengajar pada kelas A dan B sebagai kelas yang ingin diteliti untuk berkonsultasi menentukan jadwal pelaksanaan penelitian serta mendiskusikan langkah-langkah pelaksanaan pembelajaran praktikum yang nantinya akan dilaksanakan dalam penelitian.

### **4.2.2 Pelaksanaan Penelitian**

Penelitian ini dilaksanakan pada Periode III September s/d November di BP3IP Jakarta Utara Tahun Pelajaran 2013/2014. Sebagai sampel dari penelitian ini adalah kelas Tk.V A dengan metode *Pembelajaran praktikum dengan menggunakan modul lama* dan kelas Tk.V B dengan metode *Pembelajaran praktikum dengan menggunakan modul baru*. Jumlah siswa kesluruhan yang menjadi objek penelitian adalah 59 orang, yang terdiri dari 30 orang kelas A dan 29 orang kelas B.

Sebelum melaksanakan kegiatan pembelajaran praktikum di kelas, terlebih dahulu peneliti membuat jadwal pembelajaran praktikum . Penelitian ini berlangsung selama enam pertemuan untuk praktikum menggunakan modul praktikuum baru di kelas B dan tiga pertemuan untuk praktikum menggunakan modul praktikum yang lama .

## **4.2.3 Kegiatan Praktikum**

Untuk mengetahui tentang gambaran kegiatan dalam penelitian ini, penulis memberikan alur kegiatan belajar mengajar yang dilaksanakan sebagai berikut:

**Tabel 4.2 Tabel kegiatan praktikum**

| <b>Kegiatan Praktikum</b>         | <b>Kegiatan Praktikum</b>                        |  |  |  |  |
|-----------------------------------|--------------------------------------------------|--|--|--|--|
| menggunakan Modul                 | menggunakan Modul                                |  |  |  |  |
| Praktikum                         | <b>Praktikum Baru</b>                            |  |  |  |  |
| Lama(konvensional)                | (Pengembangan)                                   |  |  |  |  |
| a) Praktikum dimulai setelah      | dimulai<br>a) Praktikum<br>setelah               |  |  |  |  |
| suasana menjadi tenang.           | suasana menjadi tenang.                          |  |  |  |  |
| b) Instruktur<br>membuka          | Instruktur membuka pelajaran,<br>b)              |  |  |  |  |
| pelajaran,<br>mengabsen           | mengabsen<br>Perwira<br>siswa                    |  |  |  |  |
| Perwira<br>siswa kemudian         | kemudian menyampaikan tujuan                     |  |  |  |  |
| menyampaikan<br>tujuan            | Praktikum.                                       |  |  |  |  |
| Praktikum.                        | Instruktur membagi kelas dalam<br>$\mathbf{c}$ ) |  |  |  |  |
| c) Instruktur<br>membagi<br>kelas | beberapa kelompok                                |  |  |  |  |
| dalam beberapa kelompok           | Instruktur menjelaskan langkah<br>d)             |  |  |  |  |
| d) Instruktur<br>menjelaskan      | kerja dan tugas kelompok                         |  |  |  |  |
| langkah<br>kerja<br>dan<br>tugas  | Instruktur memanggil ketua dari<br>e)            |  |  |  |  |
| kelompok                          | masing-masing<br>kelompok<br>dan                 |  |  |  |  |

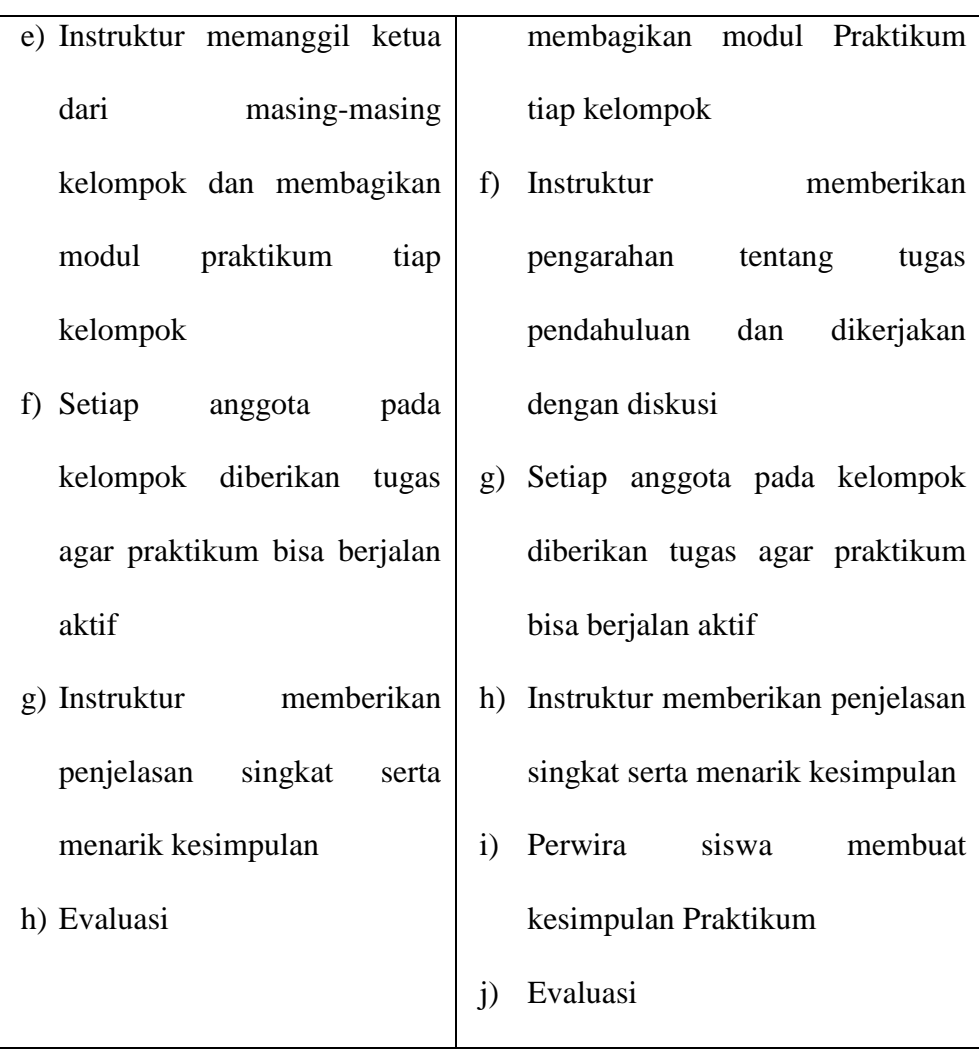

## **4.3 Analisis Data**

 $\setminus$ 

# **4.3.1 Analisis Data Hasil Belajar Perwira Siswa di Kelas A**

Setelah penulis mengadakan tes hasil Praktikum di kelas A Kegiatannnya menggunakan Modul ptaktikum yang lama (konvensional) selam tiga kali pertemuan diperoleh data sebagai berikut:

**Tabel 4.3 Skor hasil kegiatan praktikum yang pembelajarannya menggunakan modul praktikum lama.**

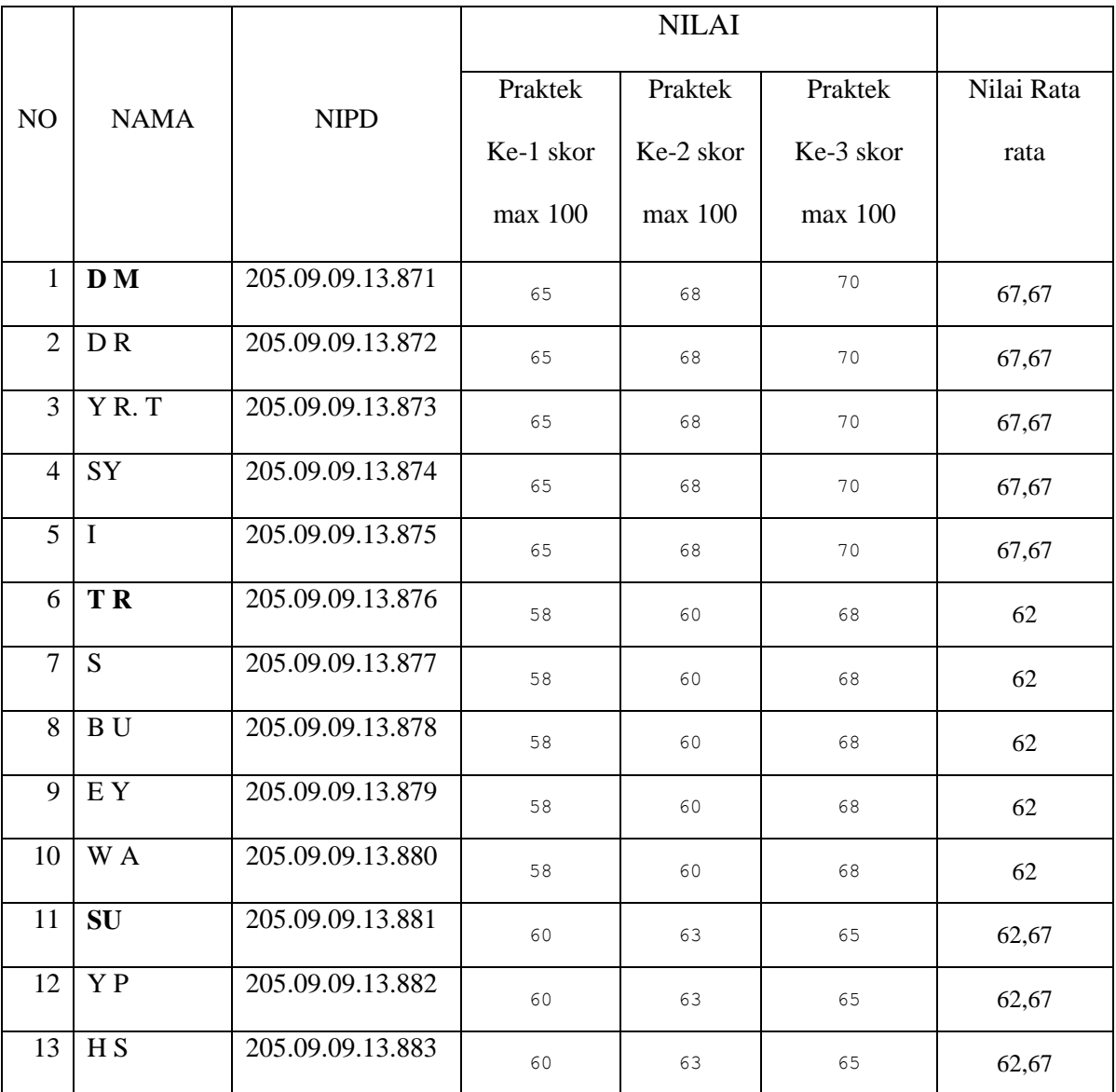

| 14 | J S                         | 205.09.09.13.884 | 60 | 63 | 65   | 62,67 |
|----|-----------------------------|------------------|----|----|------|-------|
| 15 | $\mathbf{A}\,\mathbf{S}$    | 205.09.09.13.885 | 60 | 63 | 65   | 62,67 |
| 16 | $\overline{\text{C H N}}$ . | 205.09.09.13.886 | 68 | 68 | 70   | 68,67 |
| 17 | SW                          | 205.09.09.13.887 | 68 | 68 | 70   | 68,67 |
| 18 | AG                          | 205.09.09.13.888 | 68 | 68 | $70$ | 68,67 |
| 19 | SL SY.                      | 205.09.09.13.889 | 68 | 68 | $70$ | 68,67 |
| 20 | $\mathbf M$ H               | 205.09.09.13.890 | 68 | 68 | 70   | 68,67 |
| 21 | AEC                         | 205.09.09.13.891 | 60 | 65 | 65   | 63,33 |
| 22 | A H                         | 205.09.09.13.892 | 60 | 65 | 65   | 63,33 |
| 23 | AD                          | 205.09.09.13.893 | 60 | 65 | 65   | 63,33 |
| 24 | $R$ D $R$                   | 205.09.09.13.894 | 60 | 65 | 65   | 63,33 |
| 25 | V V                         | 205.09.09.13.895 | 60 | 65 | 65   | 63,33 |
| 26 | <b>YHP</b>                  | 205.09.09.13.896 | 65 | 70 | 73   | 69,33 |
| 27 | <b>ZD</b>                   | 205.09.09.13.897 | 65 | 70 | 73   | 69,33 |
| 28 | AAS.                        | 205.09.09.13.898 | 65 | 70 | 73   | 69,33 |
| 29 | H I                         | 205.09.09.13.899 | 65 | 70 | 73   | 69,33 |
| 30 | YR                          | 205.09.09.13.900 | 65 | 70 | 73   | 69,33 |

**Catatan:** Ketua kelompok yang terpilih adalah nama-nama siswa yang dicetak tebal.

Dari data hasil belajar (perhitungan terlampir), diperoleh rata-rata hasil praktikum Perwira siswa kelas A yang menggunakan menggunakan modul praktikum lama yaitu sebesar 65.61. Nilai tertinggi yang diperoleh adalah 69.33 dan nilai terendah yang diperoleh adalah 62 . Nama-nama ketua kelompok yang

terpilih dapat dilihat dari tabel di atas mempunyai nilai-nilai yang belum Untuk mempermudah dalam perhitungan atau analisis data, maka dapat ditentukan kelas A dinyatakan dalam  $X_1$  yaitu proses pembelajaran dilakukan dengan menggunakan modul praktikum lama

## **4.3.2 Uji Normalitas Kelas A**

a. Uji normalitas data skor Perwira siswa yang pembelajarannya

menggunakan modul praktikum lama

Rumusan hipotesis:

Ho: Sampel diambil dari populasi yang berdistribusi normal.

Hi : Sampel diambil dari populasi yang berdistribusi tidak normal.

Rumus statistik yang digunakan adalah:

$$
\chi^2_{hit} = \sum_{i=1}^k \frac{(Qi-Ei)^2}{Ei}
$$

Kriteria Uji:

Tolak Ho jika:  $\chi^2_{hit} \geq \chi^2_{tab}$ 

Perhitungan:

Banyaknya data  $(n_1)$  = 30

Rentang (R) `= Data Terbesar – Data Terkecil

$$
= 69,33 - 62
$$

$$
=7,33
$$

Banyaknya Kelas interval (K)

 $K = 1 + 3,3 \log n$ 

$$
= 1 + 3,3 \log 30
$$

$$
= 1 + 3,3 (1,44716)
$$

$$
= 1 + 4,7712
$$

$$
= 5,7712
$$

Dibulatkan menjadi 6.

Panjang Kelas interval *P* :

$$
P = \frac{R}{K}
$$

$$
= \frac{7,33}{5,7712}
$$

$$
= 1,27
$$

Dibulatkan  $= 1,5$ 

**Tabel 4.4**: **Daftar distribusi frekuensi data hasil belajar siswa yang pembelajarannya menggunakan modul praktikum lama**

| <b>Skor</b>   | fi | xi   | $xi^2$  | $\mathfrak{f} \cdot x$ <i>i</i> | $\int \hat{u} \cdot x \hat{i}^2$ |
|---------------|----|------|---------|---------------------------------|----------------------------------|
|               |    |      |         |                                 |                                  |
| $62 - 63,4$   | 10 | 62,7 | 3931,29 | 627                             | 39312,9                          |
| $63,5 - 64,9$ | 5  | 64,2 | 4121,64 | 321                             | 20608.2                          |
| $65 - 66,4$   |    | 65,7 | 4316,49 |                                 |                                  |
| $66,5 - 67,9$ | 5  | 67,4 | 4542,76 | 337                             | 22713,8                          |
| $68 - 69,4$   | 10 | 68,7 | 4719,69 | 687                             | 47196,9                          |
| $69,5 - 70,9$ |    | 70,4 | 4956,16 |                                 |                                  |

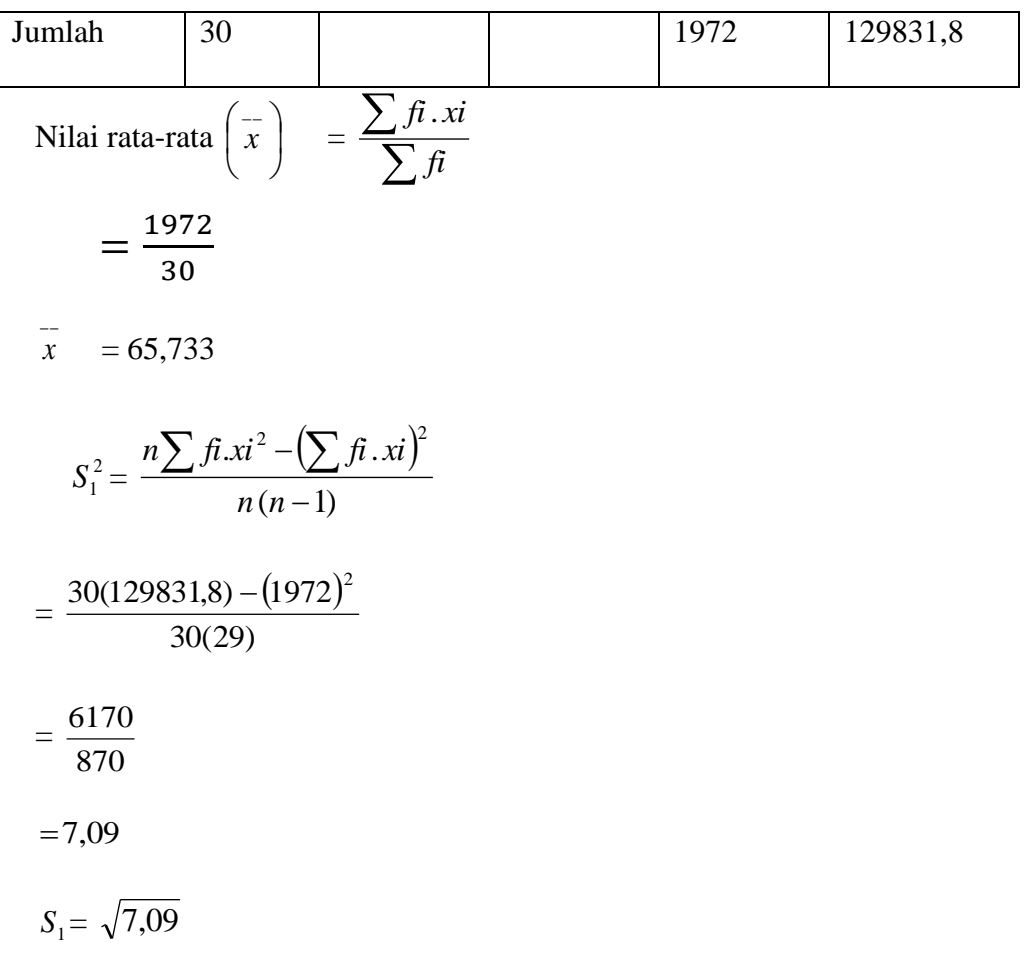

 $= 2,66$ 

Selanjutnya menyusun distribusi frekuensi yang diharapkan dan frekuensi pengamatan. Penulis terlebih dahulu menentukan:

- 1) Batas Kelas *X* diperoleh dengan cara menggabungkan nilai tepi bawah dan tepi atas kelas interval.
- 2) Menghitung Z untuk batas kelas.
- 3) Menghitung luas tiap kelas interval dengan cara melihat nilai Z pada daftar F

(Terlampir).

- 4) Frekuensi harapan (Ei) adalah hasil kali luas kelas interval dengan banyaknya data.
- 5) Frekuensi Pengamatan (Oi) yaitu sama dengan frekuensi pada daftar di muka.

## **Perhitungan:**

 $\equiv$ 

Mencari Z untuk tiap-tiap batas kelas, dengan rumus:

$$
Z_{i} = \frac{x_{i} - x}{s}
$$
  
\n
$$
Z_{1} = \frac{61,95 - 65,73}{2,66} = -1,421
$$
  
\n
$$
Z_{2} = \frac{63,45 - 65,73}{2,66} = -0,857
$$
  
\n
$$
Z_{3} = \frac{64,95 - 65,73}{2,66} = -0,293
$$
  
\n
$$
Z_{4} = \frac{66,45 - 65,73}{2,66} = 0,27
$$
  
\n
$$
Z_{5} = \frac{67,95 - 65,73}{2,66} = 0,835
$$
  
\n
$$
Z_{6} = \frac{69,45 - 65,73}{2,66} = 1,4
$$
  
\n
$$
Z_{7} = \frac{70,95 - 65,73}{2,66} = 1,962
$$

Luas tiap kelas interval (L)

$$
L_1 = 0,4222 - 0,3051 = 0,1171 \text{ (antara } Z_1 \text{ dan } Z_2)
$$
\n
$$
L_2 = 0,3051 - 0,1141 = 0,191 \text{ (antara } Z_2 \text{ dan } Z_3)
$$
\n
$$
L_3 = 0,1141 + 0,4972 = 0,6113 \text{ (antara } Z_3 \text{ dan } Z_4)
$$

$$
L_4 = 0,4972 - 0,2967 = 0,2005 \text{ (antara } Z_4 \text{ dan } Z_5)
$$
\n
$$
L_5 = 0,4192 - 0,2967 = 0,1225 \text{ (antara } Z_5 \text{ dan } Z_6)
$$
\n
$$
L_6 = 0,4750 - 0,4192 = 0,0558 \text{ (antara } Z_6 \text{ dan } Z_7)
$$

Mencari Frekuensi Harapan  $(E_1)$ dihitung dengan rumus:

 $E_i = L_i x n$  $E_1 = 0.0717 \times 30 = 2.51$  $E_2 = 0,1326 \times 30 = 3,978$  $E_3 = 0,2117 \times 30 = 6,351$  $E_4 = 0,2384 \times 30 = 7,152$  $E_5 = 0,2645 \times 30 = 7,935$  $E_6 = 0.0259 \times 30 = 0.777$ 

**Tabel 4.5**: **Daftar frekuensi pengamatan dan frekuensi yang diharapkan hasil belajar perwira siswa yang menggunakan modul praktikum lama**

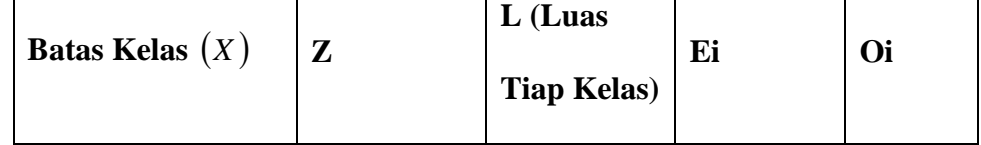

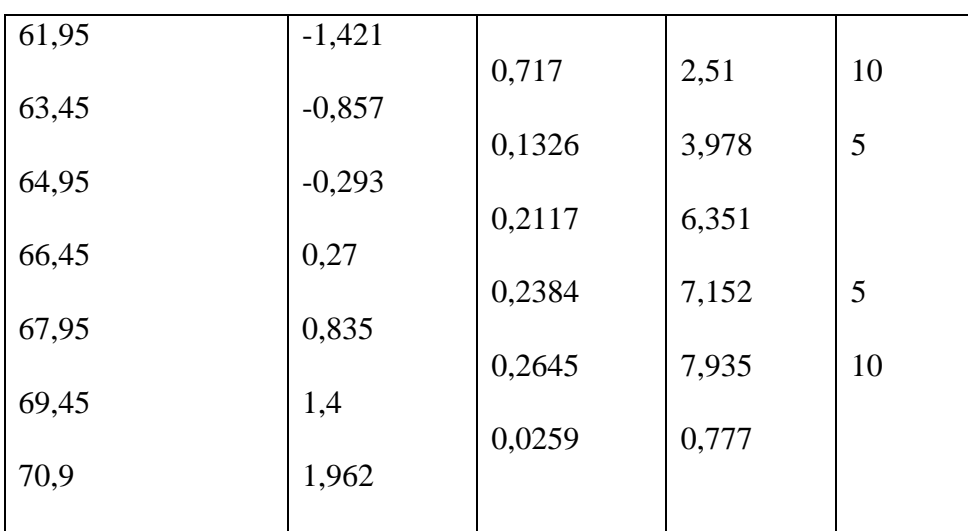

$$
\chi^{2}_{hit} = \sum_{i=1}^{k} \frac{(Qi-Ei)^{2}}{Ei}
$$
  
=  $\frac{(10-2.51)^{2}}{2.51} + \frac{(5-3.978)^{2}}{3.978} + \frac{(5-7.152)^{2}}{7.152} + \frac{(10-7.935)^{2}}{7.935}$   
= 22.35 + 0.262 + 0.65 + 0.537  
 $\chi^{2}_{hit} = 23.8.$ 

Sedangkan,  $\chi^2_{\text{daf}} = \chi^2_{(1-\alpha)(k-1)}$ 

Pada taraf signifikasi 5% ( $\alpha$  = 0,05) diperoleh:

$$
\chi^{2_{(1-\alpha),(k-1)}} = \chi^{2_{(0,95),(6-1)}}
$$
  
=  $\chi^{2_{(0,95)(5)}}$   
= 11,1

Dengan demikian:  $\chi^2_{hit} = 23.8 > 11.1$  untuk ( $\alpha = 0.05$ ).

Pada taraf signifikansi 1% ( $\alpha$ =0,01) diperoleh:

$$
\chi^{2}(1-\alpha).(k-1)} = \chi^{2}(0,99).(6-1)
$$
  
=  $\chi^{2}(0,99)(5)$   
= 15,1

Dengan demikian:  $\chi^2_{hit} = 23.8 > 15.1$  untuk ( $\alpha = 0.01$ ).

Dari perhitungan di atas, baik pada taraf signifikasi 5% maupun 1% menunjukkan  $\chi^2_{hit} > \chi^2_{tab}$ , berasal dari populasi yang berdistribusi normal.

## **4.3.3 Analisis Data Hasil Praktikum Perwira Siswa di Kelas B.**

Setelah penulis mengadakan tes hasil belajar di kelas B yang pembelajarannya menggunakan modul praktikum baru di laboratorium listrik dan elektronika BP3IP Jakarta diperoleh data sebagai berikut:

**Tabel 4.6**: **Skor hasil kegiatan praktikum kelas B yang pembelajarannya menggunakan modul baru**

|                |             |             |          | Nilai    |          |       |          |          |      |
|----------------|-------------|-------------|----------|----------|----------|-------|----------|----------|------|
| NO             | <b>NAMA</b> | <b>NIPD</b> | $P.Ke-1$ | $P.Ke-2$ | $P.Ke-3$ | P.Ke4 | $P.Ke-5$ | $P.Ke-6$ |      |
| $\mathbf{1}$   | <b>DU</b>   | 781         | 73       | 73       | 78       | 73    | 73       | 80       | 75,0 |
| 2              | ZJ          | 782         | 73       | 73       | 78       | 73    | 73       | 80       | 75,0 |
| 3              | N           | 783         | 73       | 73       | 78       | 73    | 73       | 80       | 75,0 |
| $\overline{4}$ | R E         | 784         | 73       | 73       | 78       | 73    | 73       | 80       | 75,0 |
| 5              | MJ          | 785         | 73       | 73       | 78       | 73    | 73       | 80       | 75,0 |

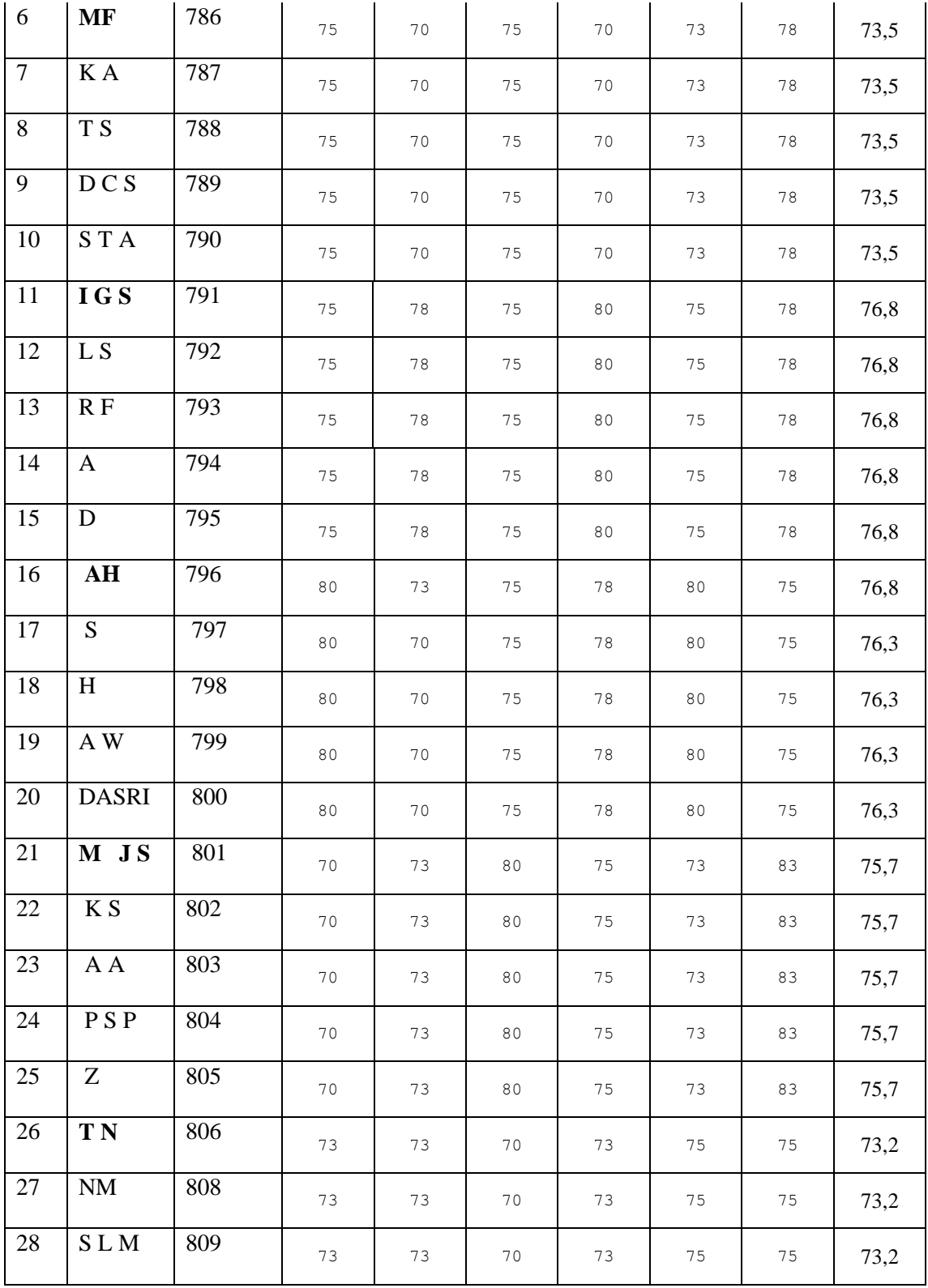

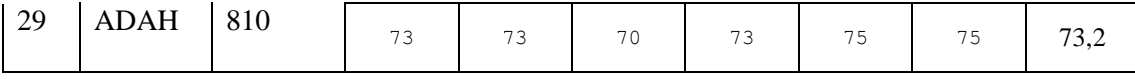

**Catatan:** Nilai tertinggi yaitu nama-nama siswa yang dicetak tebal.

Dari data hasil belajar (perhitungan terlampir), diperoleh rata-rata hasil belajar siswa kelas B yang pembelajarannya menggunakan modul praktikum baru sebesar 75,17. Nilai tertinggi yang diperoleh adalah 76,8 dan nilai terendah yang diperoleh adalah 73,2. Nama-nama siswa yang nilainya tinggi dapat dilihat dari tabel di atas

Untuk mempermudah dalam perhitungan atau analisis data, maka dapat ditentukan kelas B dinyatakan dalam  $X_2$  yaitu proses pembelajaran dilakukan dengan menggunakan modul praktikum baru.

#### **4.3.4 Uji Normalitas Kelas B**

Uji normalitas data skor perwira siswa yang praktikumnya menggunakan modul praktikum baru

Rumusan hipotesis:

Ho: Sampel diambil dari populasi yang berdistribusi normal Hi: Sampel diambil dari populasi yag berdistribusi tidak normal Rumus statistik yang digunakan:

$$
\chi_{hit}^2 = \sum_{i=1}^k \frac{\left(O_i - E_i\right)}{E_i}
$$

Kriteria Uji

Tolak H<sub>o</sub> jika:  $\chi^2_{hit} \geq \chi^2_{tab}$ 

Perhitungan:

Banyaknya data  $(n_2) = 29$ 

Rentang ( $R$ ) = Data terbesar – data terkecil

$$
= 76.8 - 73.2
$$

 $= 3,6$ 

Banyaknya kelas interval (k):

 $K = 1 + 3,3 \log n$  $= 1 + 3.3 \log 29$  $= 1 + 3.3$  (1,4624)  $= 1 + 4,77624$  $= 5,77624$ 

Dibulatkan menjadi 6.

Panjang kelas interval *P* :

$$
P = \frac{R}{K}
$$

$$
= \frac{3,6}{6}
$$

$$
= 0,6
$$

Dibulatkan menjadi 1.

**Tabel 4.7 : Daftar distribusi frekuensi hasil belajar perwira siswa kelas B yang pembelajarannya menggunakan modul baru.**

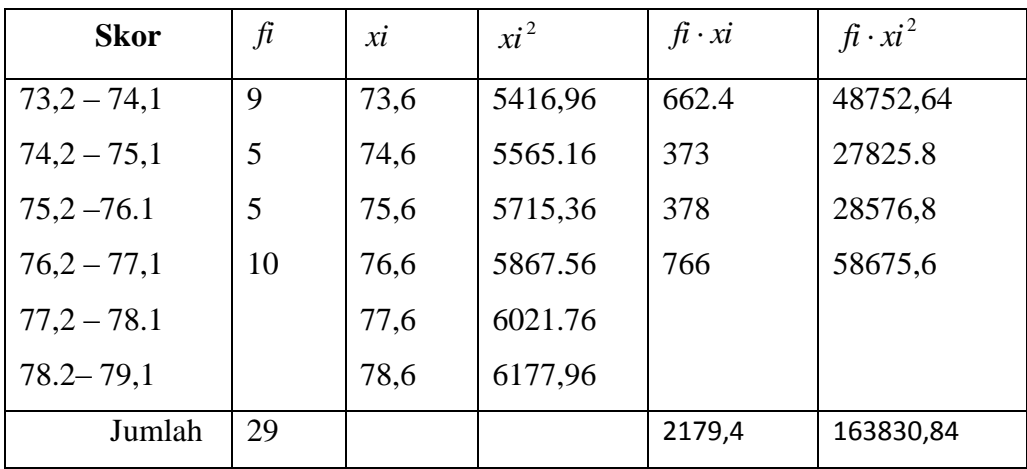

Nilai rata-rata 
$$
\left(\bar{x}\right) = \frac{\sum f_i \cdot xi}{\sum f_i}
$$
  
\n $= \frac{2179.4}{29}$   
\n $= 75.15$   
\n $S_2^2 = \frac{n \sum f_i \cdot xi^2 - (\sum f_i \cdot xi)^2}{n(n-1)}$   
\n $= \frac{29(163830.84) - (2179.4)^2}{29(28)}$   
\n $= \frac{4751081.6 - 4749784.36}{29(28)}$   
\n $= \frac{1297.24}{812}$   
\n $= 1.6$   
\n $S_2 = \sqrt{1.6}$   
\n $= 1.26$ 

Selanjutnya menyusun distribusi frekuensi yang diharapkan dan frekuensi pengamatan.

## **Perhitungan:**

Mencari Z untuk tiap-tiap batas kelas, dengan rumus:

$$
Z_{i} = \frac{x_{i} - x}{s}
$$
  
\n
$$
Z_{1} = \frac{73,15 - 75,15}{1,26} = -1,6
$$
  
\n
$$
Z_{2} = \frac{74,15 - 75,15}{1,26} = -0,8
$$
  
\n
$$
Z_{3} = \frac{75,15 - 75,15}{1,26} = 0
$$
  
\n
$$
Z_{4} = \frac{76,15 - 75,15}{1,26} = 0,8
$$
  
\n
$$
Z_{5} = \frac{77,15 - 75,15}{1,26} = 1,6
$$
  
\n
$$
Z_{6} = \frac{78,15 - 75,15}{1,26} = 2,4
$$
  
\n
$$
Z_{7} = \frac{79,15 - 75,15}{1,26} = 3,2
$$

Luas tiap kelas interval (L)

$$
L_1 = 0,4649 - 0,1664 = 0,2985 \text{ (antara } Z_1 \text{ dan } Z_2)
$$
\n
$$
L_2 = 0,1664 + 0,1141 = 0,2805 \text{ (antara } Z_2 \text{ dan } Z_3)
$$
\n
$$
L_3 = 0,3438 - 0,1141 = 0,2297 \text{ (antara } Z_3 \text{ dan } Z_4)
$$
\n
$$
L_4 = 0,4591 - 0,3438 = 0,1153 \text{ (antara } Z_4 \text{ dan } Z_5)
$$

$$
L_5 = 0,4931 - 0,4591 = 0,034 \text{ (antara } Z_5 \text{ dan } Z_6)
$$
  

$$
L_6 = 0,4993 - 0,4931 = 0,0062 \text{ (antara } Z_6 \text{ dan } Z_7)
$$

Mencari Frekuensi Harapan  $(E_1)$ dihitung dengan rumus:

$$
E_i = L_i xn
$$
  
\n
$$
E_1 = 0,2985 \times 29 = 8,6565
$$
  
\n
$$
E_2 = 0,2805 \times 29 = 8,1345
$$
  
\n
$$
E_3 = 0,2297 \times 29 = 6,6613
$$
  
\n
$$
E_4 = 0,1153 \times 29 = 3,3437
$$
  
\n
$$
E_5 = 0,034 \times 29 = 0,986
$$
  
\n
$$
E_6 = 0,0062 \times 29 = 0,1798
$$

**Tabel 4.8**: **Daftar frekuensi pengamatan dan frekuensi yang diharapkan hasil belajar perwira siswa yang pembelajarannya menggunakan modul baru**

| <b>Batas Kelas</b> $(X)$ | $\mathbf{Z}$   | L      | Ei     | Oi |
|--------------------------|----------------|--------|--------|----|
| 73,15                    | $-1,6$         |        |        |    |
|                          |                | 0,2985 | 8,6565 | 9  |
| 74,15                    | $-0,8$         | 0,2805 | 8,1345 | 5  |
| 75,15                    | $\overline{0}$ |        |        |    |
| 76,15                    | 0,8            | 0,2297 | 6,6613 | 5  |
|                          |                | 0,1153 | 3,3437 | 10 |
| 77,15                    | 1,6            | 0,034  | 0,986  |    |
| 78,15                    | 2,4            |        |        |    |
|                          |                | 0,0062 | 0,1798 |    |
| 79,15                    | 3,2            |        |        |    |

$$
\chi^2_{hit} = \sum_{i=1}^k \frac{(Oi-Ei)^2}{Ei}
$$

$$
= \frac{(9-8,6565)^2}{8,6565} + \frac{(5-8,1345)^2}{8,1345} + \frac{(5-6,6613)^2}{6,6613} + \frac{(10-3,3437)^2}{3,3437}
$$
  
= 0,013 + 1,2 + 0,414 + 13,25  

$$
\chi^2_{hit} = 14,877
$$

Sedangkan  $\chi^2_{tab} = \chi^2_{(1-\alpha),(k-1)}$ 

Pada taraf dignifikasi 5% ( $\alpha$  = 0,05) diperoleh:

$$
\chi^{2}_{(1-\alpha)(k-1)} = \chi^{2}_{(0,95),(6-1)}
$$
  
=  $\chi^{2}_{(0,95)(5)}$   
= 11,1

Dengan demikian:  $\chi^2_{hit} = 14,877 > 11,1$  untuk ( $\alpha = 0,05$ ).

Pada taraf signifikansi ( $\alpha$ =0,01) diperoleh:

$$
\chi^{2}_{(1-\alpha),(k-1)} = \chi^{2}_{(0,99),(6-1)}
$$
  
=  $\chi^{2}_{(0,99)(5)}$   
= 15,1

Dengan demikian:  $\chi^2_{hit} = 14,877 < 15,1$  untuk ( $\alpha = 0,01$ ).

Dari perhitungan di atas, baik pada taraf signifikasi 5% menunjukkan  $\chi^2_{hit} > \chi^2_{tab}$ . Untuk 1% menunjukkan  $\chi^2_{hit} < \chi^2_{tab}$ .

## **4.3.5 Uji Kesamaan Dua Varians**

Karena sampel berasal dari populasi yang berdistribusi normal, maka selanjutnya uji kesamaan dua varians (uji homogenitas):

4.3.5 Rumusan hipotesis:

H<sub>0</sub>:  $\sigma_1^2 = \sigma_2^2$ 2  $\sigma_1^2 = \sigma_2^2$  (kedua populasi memiliki varians yang homogen)

H<sub>1</sub>:  $\sigma_1^2 \neq \sigma_2^2$ 2  $\sigma_1^2 \neq \sigma_2^2$  (kedua populasi memiliki varians yang tidak homogen)

4.4.2 Rumus statistik yang digunakan:

$$
F_{hit} = \frac{Varian \ s \cdot terbesar}{Varians \ terkecil}
$$

$$
= \frac{S_2^2}{S_1^2}
$$

$$
= \frac{1,26}{2,66}
$$

$$
= 0,473.
$$

Kriteria uji: tolak Ho jika

$$
F_{hit} \ge F_{tab} = F_{1/2\alpha(n_1-1, n_2-1)}
$$

Pada taraf signifikasi 10% ( $\alpha$ =0,1) diperoleh

$$
F_{1/2(0,1)(30-1,29-1)} = F_{0,05(29,28)}
$$

 $= 1, 87$ 

Pada taraf signifikasi 2%  $(\alpha = 0.02)$  diperoleh

$$
F_{1/2(0,02)(30-1,29-1)} = F_{0,01(29,28)}
$$

$$
= 2,45
$$

Dari perhitungan di atas, terlihat bahwa baik pada taraf signifikasi 10% maupun 2% menunjukkan bahwa :  $F_{hit} < F_{tab}$ .

Yang berarti terima Ho, dengan kata lain kedua populasi memiliki varians yang sama (homogen).

### **4.3.6 Uji Kesamaan Dua Rata-Rata**

Rumus hipotesis

H<sub>0</sub>:  $\mu_1 = \mu_2$  (rata-rata hasil praktikum Perwira siswa yang menggunakan modul praktikum lama sama dengan rata-rata hasil praktikum menggunakan metode modul praktikum baru)

H<sub>1</sub>:  $\mu_1 \neq \mu_2$  (rata-rata hasil praktikum Perwira siswa menggunakan modul praktikum lama tidak sama dengan rata-rata hasil praktikum menggunakan modul praktikum baru)

4.3.7 Rumus statistik yang digunakan:

$$
t_{hit} = \frac{\bar{X}_1 - \bar{X}_2}{Sg\sqrt{\frac{1}{n_1} + \frac{1}{n_2}}}.
$$

$$
Sg^{2}{}_{hit} = \frac{(n_1 - 1) \cdot S_1^{2} + (n_2 - 1) \cdot S_2^{2}}{n_1 + n_2 - 2}
$$

$$
=\frac{(30-1)\cdot 2,66 + (29-1)\cdot 1,26}{29+28-2}
$$

$$
\frac{77,14 + 35,28}{55}
$$

 $\gamma=\pm\frac{1}{2}$ 

$$
= 2,04.
$$
  
\n
$$
Sg = \sqrt{2,04}
$$
  
\n
$$
= 1,43
$$
  
\n
$$
t_{hit} = \frac{\overline{X}_1 - \overline{X}_2}{Sg\sqrt{\frac{1}{n_1} + \frac{1}{n_2}}}
$$
  
\n
$$
= \frac{75,15 - 65,73}{1,43\sqrt{\frac{1}{30} + \frac{1}{29}}}
$$
  
\n
$$
= \frac{9,42}{1,43\sqrt{0,0378}}
$$
  
\n
$$
= \frac{9,42}{0,278}
$$
  
\n
$$
= 33,81.
$$

Kriteria uji, terima Ho jika  $-t_{\left(1-\frac{1}{2}a\right)} < t_{hit} < t_{\left(1-\frac{1}{2}a\right)}$  $\left(1-\frac{1}{2}\alpha\right)$  $\int$   $\int$   $\int$   $\ln t$   $\int$   $\int$   $\left(1-\frac{1}{2}\right)$  $\left(1-\frac{1}{2}\alpha\right)$  $-t_{\left(1-\frac{1}{2}a\right)} < t_{hit} < t_{\left(1-\frac{1}{2}a\right)}$  $\left(\frac{1}{2}\alpha\right)$   $\binom{\ell}{h}$   $\binom{1-\frac{1}{2}}{h}$  $t_{\left(1-\frac{1}{2}a\right)} < t_{hit} < t$ 

Dengan dk =  $n_1 + n_2 - 2$ 

Pada taraf signifikasi 5% ( $\alpha = 0.05$ ) diperoleh

$$
t_{lab} = t_{(1-\frac{1}{2}\alpha) (n_1+n_2-2)}
$$
  
=  $t_{(1-0.025) (30+29-2)}$   
=  $t_{(0.975) (57)}$   
= 2,002.

Pada taraf signifikasi 1% ( $\alpha = 0.01$ ) diperoleh

$$
t_{tab} = t_{(1-\frac{1}{2}\alpha) (n_1 + n_2 - 2)}
$$
  
=  $t_{(1-0,005) (30+39-2)}$   
=  $t_{(0,995) (57)}$   
= 2,664.

Dari perhitungan di atas terlihat bahwa baik pada taraf signifikasi 5% maupun 1% menunjukkan bahwa  $t_{hit} > t_{tab}$ , dengan demikian tolak Ho yang berarti terima H<sup>1</sup> dengan kata lain ada perbedaan rata-rata hasil praktikum perwira siswa yang menggunakan modul praktikum lama dengan menggunakan modul praktikum baru.

### **4.3.7 Uji Perbedaan Dua Rata-Rata**

Rumusan Hipotesis :

Ho:  $\mu$ 1 =  $\mu$ 2 (rata-rata hasil praktikum Perwira siswa yang menggunakan modul praktikum lama sama dengan rata-rata hasil praktikum menggunakan modul praktikum baru)

H<sub>1</sub>:  $\mu$ 1  $\neq \mu$ 2 (rata-rata hasil praktikum Perwira siswa menggunakan modul praktikum lama tidak sama dengan rata-rata hasil praktikum menggunakan modul praktikum baru)

Rumus statistik yang digunakan:

$$
t_{hit} = \frac{\bar{X}_1 - \bar{X}_2}{Sg\sqrt{\frac{1}{n_1} + \frac{1}{n_2}}}
$$

$$
Sg^{2_{hit}} = \frac{(n_1 - 1) \cdot S_1^2 + (n_2 - 1) \cdot S_1^2}{n_1 + n_2 - 2}
$$
  
= 
$$
\frac{(30 - 1) \cdot 2,66 + (29 - 1) \cdot 1,26}{29 + 28 - 2}
$$
  
= 
$$
\frac{77,14 + 35,28}{55}
$$
  
= 2,04.  

$$
Sg = \frac{\sqrt{2,04}}{55}
$$
  
= 1,43  

$$
t_{hit} = \frac{\overline{X}_1 - \overline{X}_2}{Sg\sqrt{\frac{1}{n_1} + \frac{1}{n_2}}}
$$
  
= 
$$
\frac{75,15 - 65,73}{1,43\sqrt{\frac{1}{30} + \frac{1}{29}}}
$$
  
= 
$$
\frac{9,42}{1,43\sqrt{0,0378}}
$$
  
= 33,81.

=

2

2  $1/\sqrt{2}$ 

2

Kriteria Uji:

terima Ho jika  $t_{hit} < t_{(1-\alpha)}$ 

Dengan  $dk = n_1 + n_2 - 2$ 

Pada taraf signifikasi 5% ( $\alpha = 0.05$ ) diperoleh:

$$
t_{tab} = t_{(1-\alpha) (n_1+n_2-2)}
$$
  
=  $t_{(1-0,05) (30+29-2)}$   
=  $t_{(0,95) (57)}$   
= 1,67.

Pada taraf signifikasi 1% ( $\alpha = 0.01$ ) diperoleh:

$$
t_{tab} = t_{(1-\alpha)(n_1+n_2-2)}
$$
  
=  $t_{(1-0,01)(30+29-2)}$   
=  $t_{(0,99)(57)}$   
= 2,4.

Dari perhitungan terlihat bahwa baik pada taraf signifikasi 5% maupun pada taraf signifikansi 1% menunjukkan bahwa  $t_{hit} > t_{tab}$ , dengan demikian kesimpulan yang diperoleh adalah tolak Ho dan terima H<sup>1</sup> yang berarti rata-rata hasil praktikum perwira siswa yang praktikumnya menggunakan modul praktikum baru lebih tinggi daripada rata-rata hasil praktikum perwira siswa yang menggunakan praktikum lama di laboratorium listrik dan elektronika

### **4.4 Pembahasan**

Berdasarkan hasil analisis data hasil belajar diperoleh hasil penelitian yang sesuai dengan rumusan masalah dan tujuan penelitian yaitu sebagai berikut:

- 1. Dari perhitungan uji homogenitas diperoleh  $t_{hit}$  = lebih kecil dari  $t_{\text{tab}} = 2,002$  (pada taraf signifikansi 5%) maupun  $t_{\text{tab}} = 2,664$  (pada taraf signifikansi 1%) atau dilambangkan  $t_{hit} < t_{tab}$ , H<sub>0</sub> diterima dengan kata lain kedua populasi memiliki varians yang sama (homogen)
- 2. Dari perhitungan uji perbedaan dua rata-rata diperoleh  $t_{hit} = 33,81$  lebih besar dari  $t_{lab} = 1.67$  (pada taraf signifikansi 5%) maupun  $1t_{tab} = 2.41$  (pada taraf signifikansi 1%) atau dilambangkan  $t_{hit} > t_{tab}$ , yang mana diperoleh kriteria uji tolak  $H_0$  dan terima  $H_1$ . Sesuai dengan rumusan hipotesis maka diperoleh bahwa rata-rata hasil praktikum perwira siswa yang praktikumnya menggunakan modul praktikum baru lebih tinggi dibanding rata-rata hasil praktikum perwira siswa yang praktikumnya menggunakan modul praktikum lam . Berarti modul praktikum baru lebih efektif daripada modul praktikum lama dalam pembelajaran teknik instalasi penerangan dan tenaga listrik perkapalan ditinjau dari hasil belajar perwira siswa tingkat V teknika A da tingkat V teknika B di BP3IP periode III Tahun Pelajaran 2013/2014.

Adapun persentase perbandingan hasil praktikum perwira siswa yang menggunakan modul praktikum baru dengan nilai hasil praktikum perwira siswa yang praktikumnya menggunakan modul praktikum lama disajikan dalam tabel sebagai berikut:

**Tabel 4.9 Persentase perbandingan hasil praktikum teknik instalasi penerangan dan tenaga listrik perkapalan**.

| N <sub>o</sub> | Interval<br>Nilai | Katagori    | Huruf<br>Mutu | Menggunakan modul |                | Menggunakan modul<br>baru |                |
|----------------|-------------------|-------------|---------------|-------------------|----------------|---------------------------|----------------|
|                |                   |             |               | lama<br>Jumlah    | Persentase     | Jumlah                    | Persentase     |
| 1.             | $80 - 100$        | Baik Sekali | $\mathbf{A}$  |                   | $\overline{0}$ | $\overline{0}$            | $\theta$       |
| 2.             | $70 - 85$         | Baik        | B             | $\overline{0}$    | $\overline{0}$ | 29                        | 100%           |
| 3.             | $56 - 69$         | Cukup       | $\mathsf{C}$  | 30                | 100 %          | $\overline{0}$            | $\overline{0}$ |
| 4.             | $40 - 55$         | Kurang      | D             | $\theta$          | 30             | $\overline{0}$            | $\overline{0}$ |
| 5.             | $30 - 39$         | Gagal       | E             | $\theta$          | $\overline{0}$ | $\overline{0}$            | $\overline{0}$ |
| Jumlah         |                   |             | 30            | 100%              | 29             | 100%                      |                |

Katagori baik sekali, baik, cukup, kurang, gagal, berdasarkan Arikunto<sup>1</sup>.

Dari data di atas diperoleh persentase perbandingan nilai hasil belajar siswa yang pembelajarannya menggunakan modul praktikum baru lebih baik daripada nilai hasil belajar menggunakan modul praktikum lam. Hal ini terlihat dari katagori baik dengan huruf mutu "B" bahwa persentase perwira siswa yang pembelajarannya dengan menggunakan modul praktikum baru sebesar 100% hal ini lebih banyak dibandingkan dengan menggunakan metode modul praktikum persentase 100% kategaori cuku huruf mutu "C"

 1 Suharsimi,Arikunto.2003. *Dasar dasar evaluasi pendidikan*:jakarta: Bumi Aksara.hlm.245

Perbedaan tersebut didasarkan pada perbedaan tanggapan yang dilakukan oleh siswa selama mereka mengalami pembelajaran dengan modul praktikum baru dan metode modul praktikum lama Tanggapan yang diberikan oleh Perwira siswa yang pembelajarannya menggunakan modul praktikum, lebih aktif dan mandiri dengan dukungan materi yang lengkap dan langkah prosedur yang terarah dalam proses pembelajaran tersebut dan bersifat heterogen dimana dalam kelompok tersebut dibentuk dari latar belakang yang berbeda-beda, baik perwirasiswa yang memiliki kemampuan akademis tinggi dengan siswa yang kemampuan akademisnya sedang atau rendah.

Dengan demikian kesan yang dialami oleh Periwra siswa lebih mendalam dan tertanam dalam ingatan yang pada akhirnya berdampak pada peningkatan Perwira siswa tersebut dalam penguasaan materi teknik instalasi penerangan dan tenaga listrik perkapalan yang diajarkan melalui praktikum yang menggunakan modul yang sudah dikembangkan sesuai *STCW* 1978 Amandemen 2010

Berdasarkan hasil penelitian pada praktikum pada kelas A dan kelas B terdapat perbedaan hasil penilaian rata-rata penggunaan modul praktikum lama dengan menggunakan modul praktikum yang baru. Didalam awal pertemuan kondisi awal kelas A dan kelas B pada penilaian penggunaan alat ukur AVOmeter sangat kurang dikarenakan perwira siswa belum paham cara penggunaa alat ukur tersebut.

Untuk mengatasi hal tersebut, maka dosen bersama peneliti melakukan analisis dan refleksi terhadap penggunaan alat ukur AVO meter yang merupakan alat penting dalam praktikum berikut lang kah yang diambil dalam kondisi awal pertemuan pada kegiatan praktikum di kelas A dan kelas B

- a. Dosen memberikan briefing dan arahan bagaimana cara cepat menggunakan alat ukur AVO meter pada setiap pertemuan
- b. Pada saat pembagian kelompok Dosen memberikan pengarahan tentang pambagian tugas kerja kepada setiap anggota agar kelompok nya tersebut menjadi aktif
- c. Dosen dan peneliti memberikan evaluasi di setiap akhir kegiatan pratikum

Kemudian, peneliti bersama dosen mata pelajaran melakukan analisis dan refleksi terhadap kelemahan-kelemahan pelaksanaan kegiatan praktikum yaitu sebagai berikut:

- a. Pada penggunaan modul praktikum lama, perwira siswa masih kurang memahami tujuan yang hendak dicapai dan materi yang kurang mendukung dari modul tersebut
- b. Penggunaan alat ukur yang kurang paham sehingga menyulitkan pada proses kegiatan praktikum
- c. Dalm membuat rangkaian sesuai gambar kerja. Masih banyak kesulitan dalam memahami simbol- simbol komponen listrik dan elektronika.

Berdasarkan hasil analisis dan refleksi tersebut di atas, dosen melakukan perbaikan-perbaikan dalam mengajarkan materi ajar umumnya sesuai dengan perubahan kurikulum berdasarkan IMO untuk diterapkan pada modul praktikum yang sudah dikembangkan dan memperbaharui cara menyampaikan materi pembelajaran praktikum dengan selalu melibatkan siswa dalam setiap pertemuan. sehingga diharapkan dengan kegiatan praktikumn tersebut menambah minat dan pemahamn belajar membangkitkan perubahan konseptual serta daya nalar perwira siswa dan kemampuannya dalam menyelesaikan masalah khususnya pada saat terjun di atas kapal membawa nama perusahaannya masing-masing